## **DBS\_DELETE**

**Function** 

**Declaration**

**Parameters** 

## DB\_DELETE and DBS\_DELETE actions

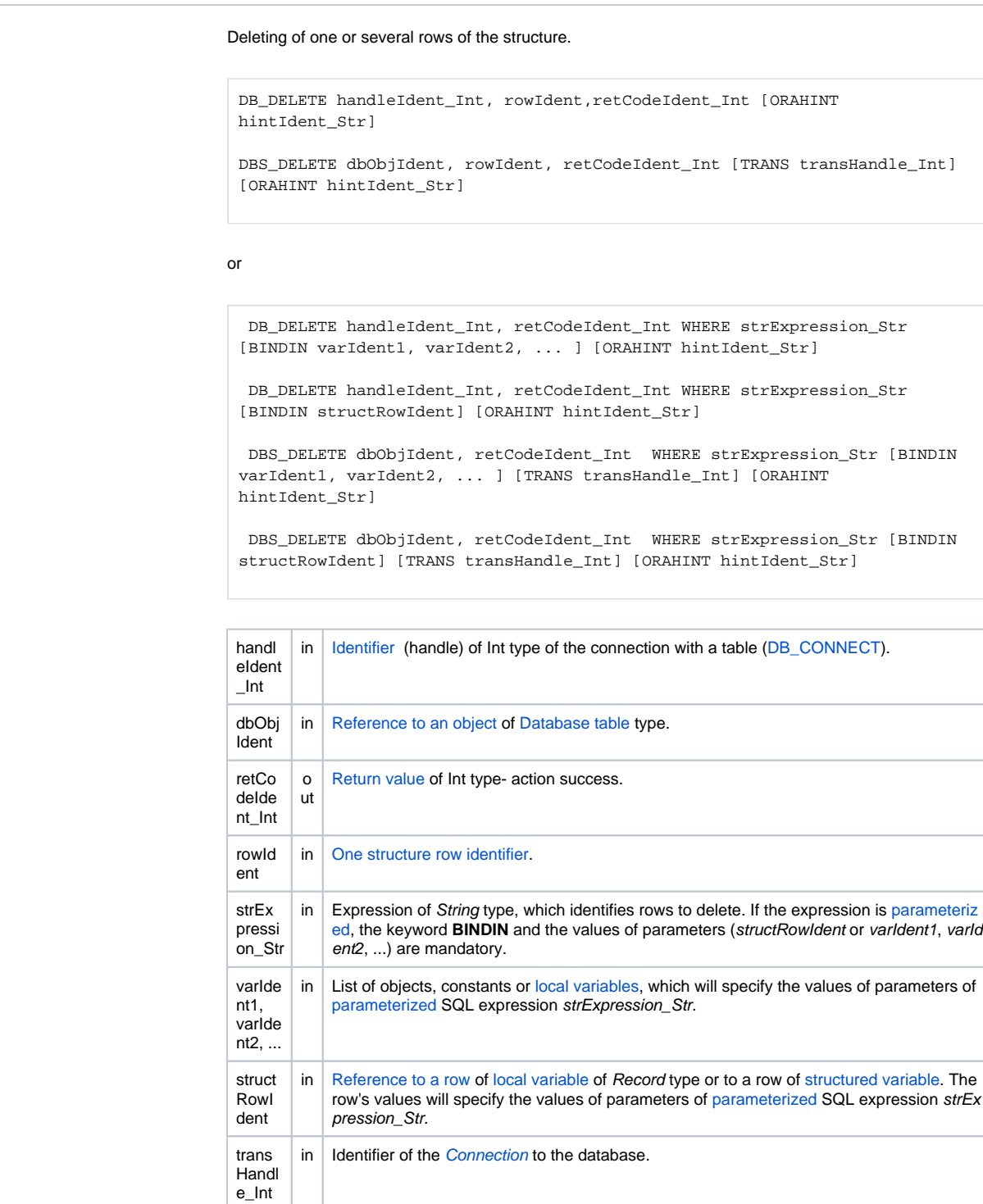

hintId ent\_S tr in | Expression of String type that defines Oracle SQL hint. It is used as an instruction for the performance optimizer of SQL command. The value is used without the opening and terminating characters /\*+ <orahint> \*/. The example is mentioned [here](https://doc.ipesoft.com/display/D2DOCV23EN/Oracle+SQL+Hints+-+Performance+tuning).

Return code The value of the parameter *transHandle\_Int*. See the table of [error codes.](https://doc.ipesoft.com/display/D2DOCV23EN/Predefined+Local+Variables#PredefinedLocalVariables-chybove_kody) It is possible to get extended [error information](https://doc.ipesoft.com/display/D2DOCV23EN/Extended+error+information).

**Description** Table must be opened with the access **\_DB\_MODIFY**.

In the first case (versions with the rowIdent parameter), the deleted row is determined by a value of the key items in a value of Structure type parameter  $_{\text{rowIdent}}$  . The particular row is to be found and deleted according to the key items. The values of all key items in rowIdent must be valid, otherwise the deleting will not take place, it will end with an error and [%GetLastExtErrorCode\(\)](https://doc.ipesoft.com/display/D2DOCV23EN/GetLastExtErrorCode) will return error 667.

In the second case, the expression of String type (strExpression\_Str), which result value is used as

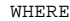

clause for the SQL command

DELETE,

is the condition to delete. In this case, a value of the key item is not used and may not be adjusted. If there is more rows in a table which meet the condition (strExpression Str), they all are to be deleted.

The advantage of the action **DBS\_DELETE** at work with a table is the possibility to leave out its closing and opening (shorter code).

**For D2000 v5.00**: an disadvantage of the action **DBS\_DELETE** is in speed. Each **DBS\_DELETE** call results in necessity to open and close the database in DBManager - it can be a time-consuming operation and it is a comparatively non-standard method in term of databases. The need to open and close the database may be avoided in the scope of transaction processing so that the command is followed by the parameter

TRANS

.

**For D2000 v6.00 and higher**: DBManager [optimization](https://doc.ipesoft.com/display/D2DOCV23EN/Database+Transactions#DatabaseTransactions-optimalizacia) (connection recycling, predefined connections) causes the action **DBS\_DELETE** to execute as quick as the action **DB\_DELETE** and as moreover there is saved a time required for execution of the action **DB\_CONNECT** to open the database.

The need to open and close the database may be avoided in the scope of transaction processing so that the command is followed by the parameter

TRANS

.

**Warning Warning A** variant of the command

DB\_DELETE WHERE

allows to delete the entire contents of a table.

If the condition (strExpression\_Str) is met for all rows of a table (e.g. "1=1"), its entire contents is to be deleted.

**Example** [Work with a database table \(actions DB\\_ ...\)](https://doc.ipesoft.com/pages/viewpage.action?pageId=132416106).

**Related topics** [DB\\_CONNECT](https://doc.ipesoft.com/display/D2DOCV23EN/DB_CONNECT) [DB\\_DISCONNECT](https://doc.ipesoft.com/display/D2DOCV23EN/DB_DISCONNECT) [DB\\_INSERT](https://doc.ipesoft.com/display/D2DOCV23EN/DB_INSERT) [DB\\_INSUPD](https://doc.ipesoft.com/display/D2DOCV23EN/DB_INSUPD) [DB\\_READ](https://doc.ipesoft.com/display/D2DOCV23EN/DB_READ) [DB\\_READ\\_BLOB](https://doc.ipesoft.com/display/D2DOCV23EN/DB_READ_BLOB) [DB\\_UPDATE](https://doc.ipesoft.com/display/D2DOCV23EN/DB_UPDATE) [DB\\_UPDATE\\_BLOB](https://doc.ipesoft.com/display/D2DOCV23EN/DB_UPDATE_BLOB)

> [DB\\_TRANS\\_OPEN](https://doc.ipesoft.com/display/D2DOCV23EN/DB_TRANS_OPEN) [DB\\_TRANS\\_COMMIT](https://doc.ipesoft.com/display/D2DOCV23EN/DB_TRANS_COMMIT) [DB\\_TRANS\\_ROLLBACK](https://doc.ipesoft.com/display/D2DOCV23EN/DB_TRANS_ROLLBACK) [DB\\_TRANS\\_CLOSE](https://doc.ipesoft.com/display/D2DOCV23EN/DB_TRANS_CLOSE)

[All database related actions](https://doc.ipesoft.com/display/D2DOCV23EN/Script+Actions#ScriptActions-akcie_databaza)

**Related pages:** [Script actions](https://doc.ipesoft.com/display/D2DOCV23EN/Script+Actions)